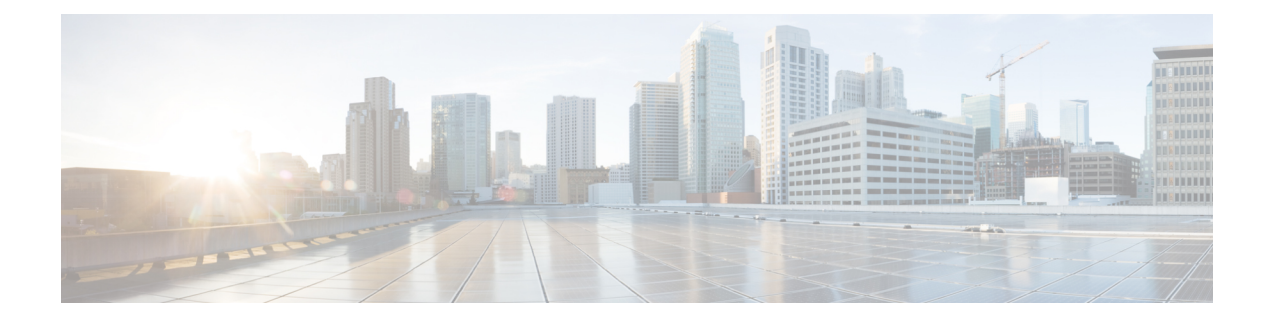

# **System Requirements**

• System [Requirements,](#page-0-0) on page 1

# <span id="page-0-0"></span>**System Requirements**

This chapter lists the tested and supported hardware and software specifications for Cisco Nexus Dashboard Fabric Controller architecture. The application is in English locales only.

The following sections describes the various system requirements for the proper functioning of your Cisco Nexus Dashboard Fabric Controller, Release 12.0.1a.

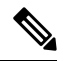

We recommend that you do not upgrade any underlying third-party software separately. All the necessary software components will be updated during the inline upgrade procedure. Upgrading the components outside of Nexus Dashboard Fabric Controller upgrade causes functionality issues. **Note**

- Cisco Nexus Dashboard Version [Compatibility,](#page-0-1) on page 1
- Nexus Dashboard Server Resource [\(CPU/Memory\)](#page-1-0) Requirements, on page 2
- Nexus [Dashboard](#page-1-1) Networks
- <span id="page-0-1"></span>• [Supported](#page-5-0) Latency, on page 6
- [Supported](#page-5-1) Web Browsers, on page 6
- Other [Supported](#page-5-2) Software, on page 6

#### **Cisco Nexus Dashboard Version Compatibility**

Cisco Nexus Dashboard Fabric Controller (NDFC) requires Nexus Dashboard version **2.1(1e)** or higher. If you try to upload NDFC 12.0.1a on a Nexus Dashboard version earlier than 2.1(1e), you will not be allowed to upload the NDFC application. To download the correct version of Nexus Dashboard, visit Software [Download](https://software.cisco.com/download/home/286327743/type/286328258/release/2.1(1e)) – Nexus [Dashboard.](https://software.cisco.com/download/home/286327743/type/286328258/release/2.1(1e))

#### <span id="page-1-0"></span>**Nexus Dashboard Server Resource (CPU/Memory) Requirements**

#### **Table 1: Server Resource (CPU/Memory) Requirements to run NDFC on top of ND**

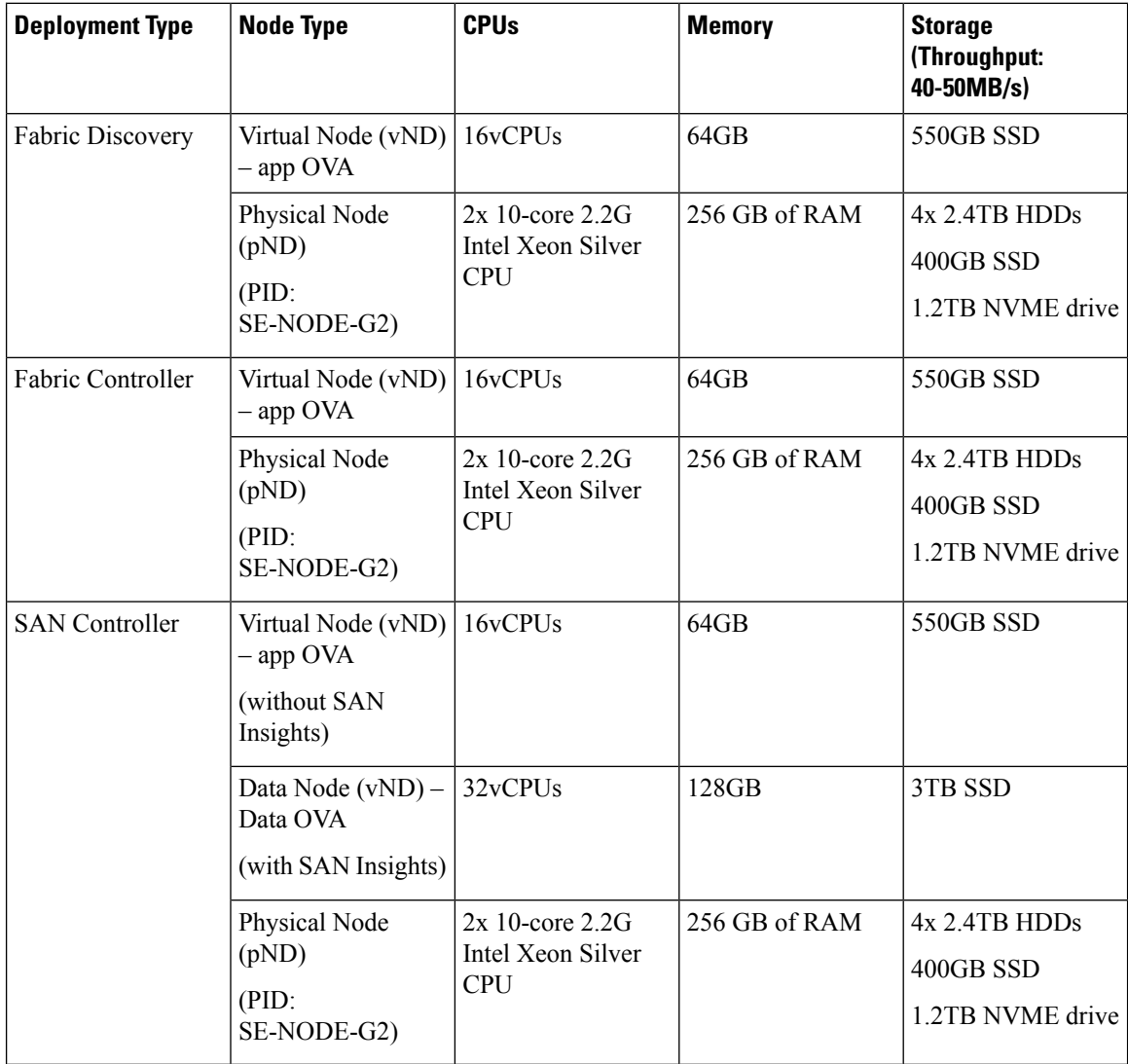

## <span id="page-1-1"></span>**Nexus Dashboard Networks**

When first configuring Nexus Dashboard, on every node, you must provide two IP addresses for the two Nexus Dashboard interfaces—one connected to the Data Network and the other to the Management Network. The data network is typically used for the nodes' clustering and north-south connectivity to the physical network. The management network typically connects to the Cisco Nexus Dashboard Web UI, CLI, or API.

For enabling the Nexus Dashboard Fabric Controller, the Management and Data Interfaces on a Nexus Dashboard node must be in different subnets. The interfaces between different nodes that belong to the same Nexus Dashboard cluster, must be within the same Layer-2 Network and Layer-3 subnet.

Connectivity between the Nexus Dashboard nodesisrequired on both networks with the round trip time (RTT) not exceeding 50ms. Other applications running on the same Nexus Dashboard cluster may have lower RTT requirements and you must always use the lowest RTT requirement when deploying multiple applications in the same Nexus Dashboard cluster. Refer to Cisco Nexus Dashboard [Deployment](https://www-author3.cisco.com/c/en/us/td/docs/dcn/nd/2x/deployment/cisco-nexus-dashboard-deployment-guide-2x.html) Guide for more information.

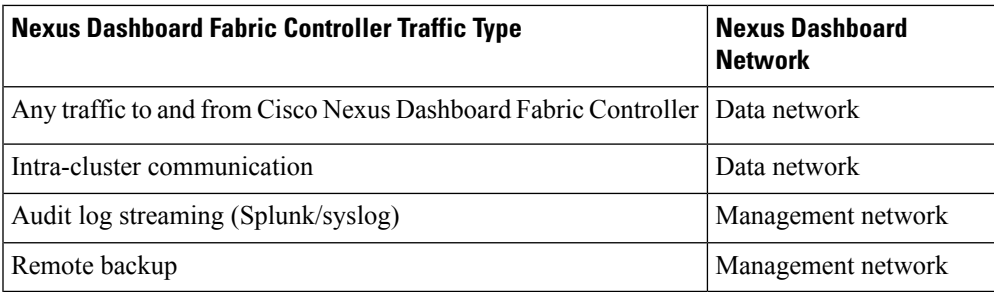

I

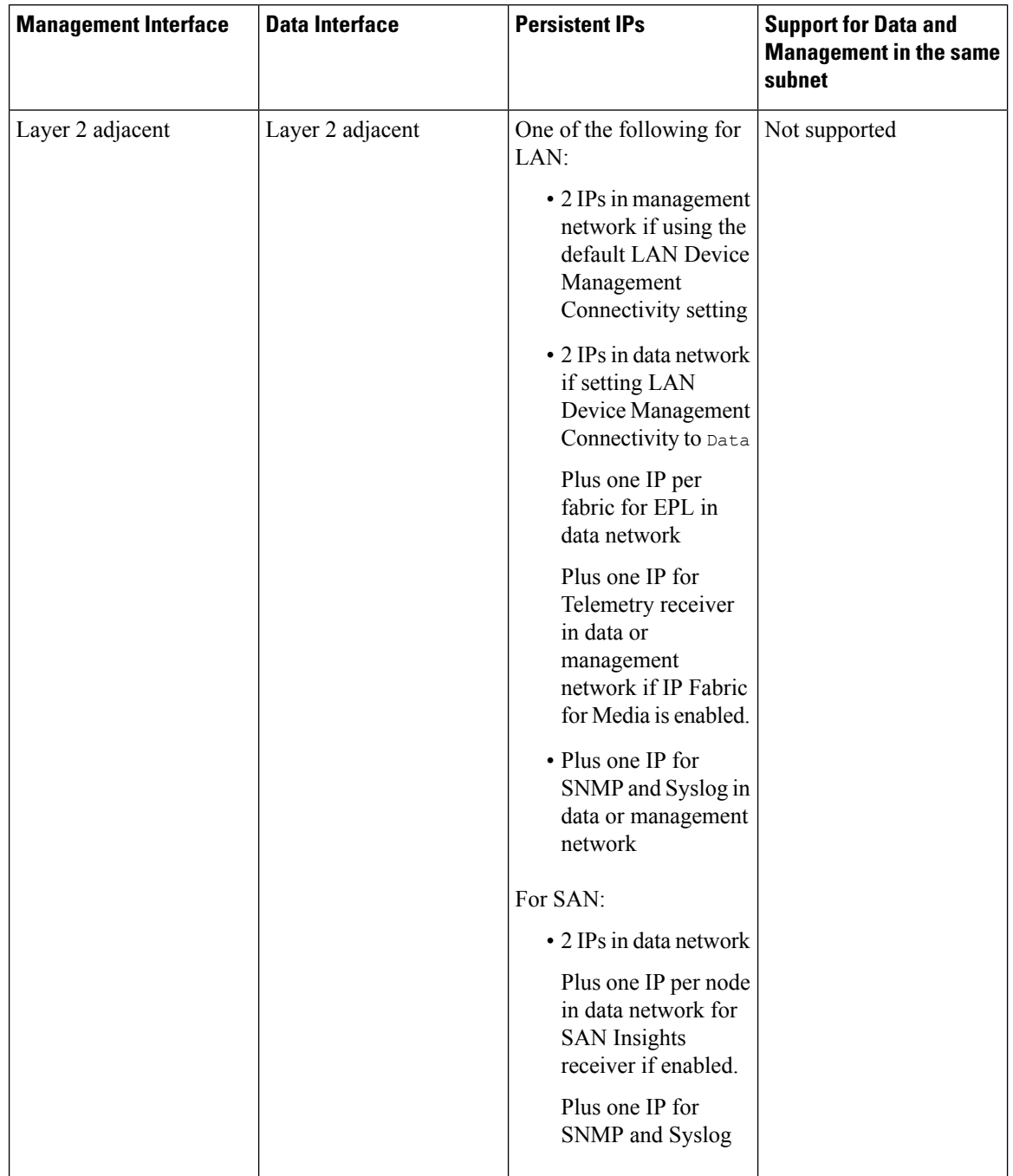

### **Table 2: Network Requirements for NDFC on Nexus Dashboard**

ı

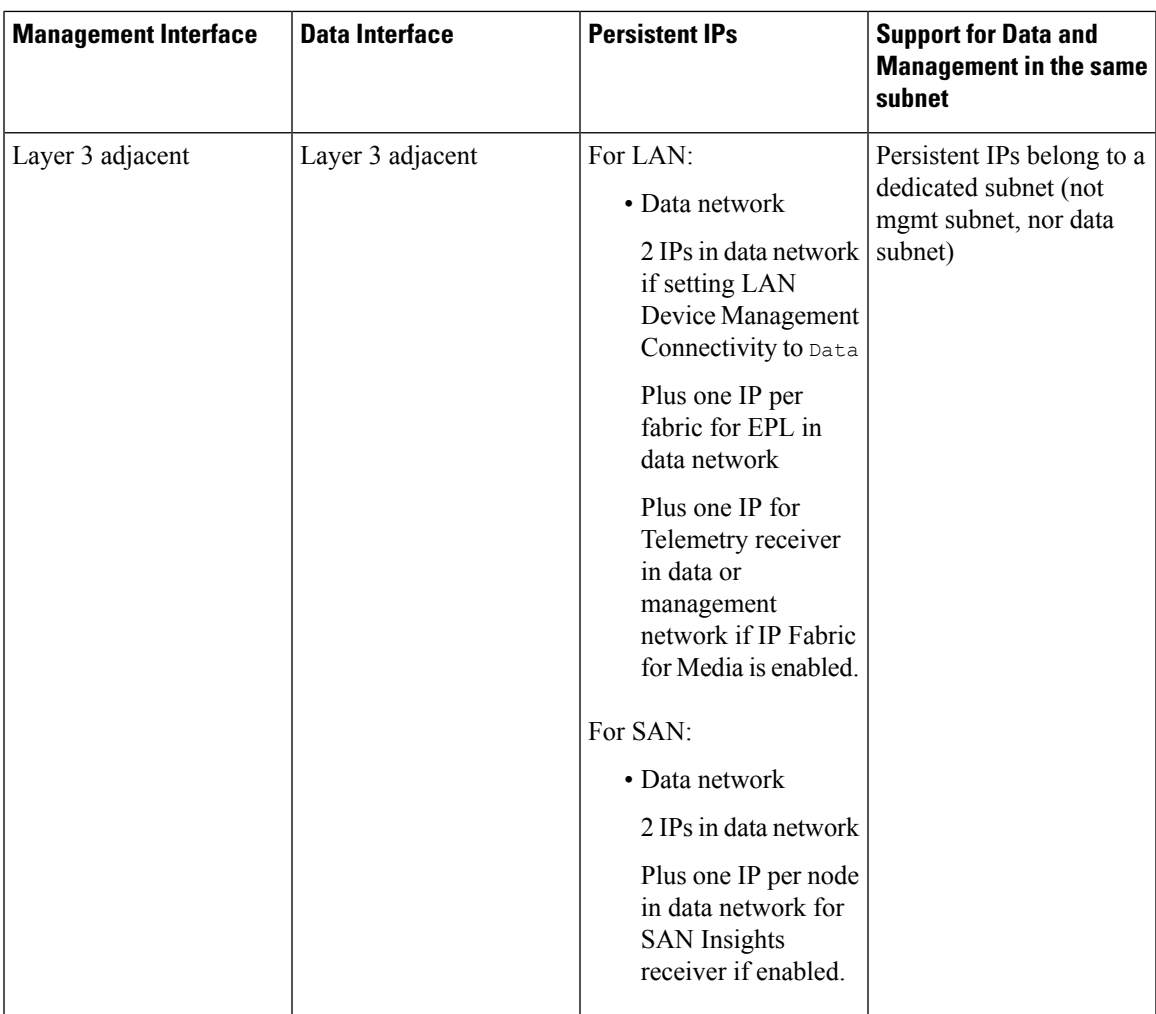

#### **Virtual Nexus Dashboard (vND) Prerequisites**

For virtual Nexus Dashboard deployments, each vND node has 2 interfaces or vNICs. The Data vNIC maps to bond0 (also known as bond0br) interface and Management vNIC maps to bond1 (also known as bond1br) interface. The requirement isto enable/accept promiscuous mode on the port groups associated with the Nexus Dashboard Management and/or Data vNICs where IP stickiness is required. The Persistent IP addresses are given to the pods (e.g., SNMP Trap/Syslog receiver, Endpoint Locator instance per Fabric, SAN Insights receiver, etc.). Every POD in Kubernetes can have multiple virtual interfaces. Specifically for IP stickiness, an extra virtual interface is associated with the POD that is allocated an appropriate free IP from the external service IP pool. The vNIC has its own unique MAC address that is different from the MAC addresses associated with the vND virtual vNICs. Moreover, all North-to-South communication to and from these PODs go out of the same bond interface. By default, the VMware ESXi systems check if the traffic flows out of a particular VM vNIC matches the Source-MAC associated with that vNIC. In the case of NDFC pods with an external service IP, the traffic flows are sourced with the Persistent IP addresses of the given PODs that map to the individual POD MAC associated with the virtual POD interface. Therefore, we need to enable the required settings on the VMware side to allow this traffic to flow seamless in and out of the vND node.

For more information, refer to Cisco Nexus Dashboard [Deployment](https://www-author3.cisco.com/c/en/us/td/docs/dcn/nd/2x/deployment/cisco-nexus-dashboard-deployment-guide-2x.html) Guide.

### <span id="page-5-0"></span>**Supported Latency**

As Cisco Nexus Dashboard Fabric Controller is deployed atop Cisco Nexus Dashboard, the latency factor is dependent on Cisco Nexus Dashboard. Refer to Cisco Nexus Dashboard [Deployment](https://www.cisco.com/c/en/us/td/docs/dcn/nd/2x/deployment/cisco-nexus-dashboard-deployment-guide-211.html) Guide for information about latency.

# <span id="page-5-1"></span>**Supported Web Browsers**

Cisco Nexus Dashboard Fabric Controller is supported on the following web browsers:

- Google Chrome version: 92.0.4515.159
- Mozilla Firefox version: 91.0.2 (64-bit)
- <span id="page-5-2"></span>• Microsoft Edge version: 92.0.902.84

# **Other Supported Software**

The following table lists the other software that is supported by Cisco Nexus Dashboard Fabric Controller Release 12.0.1a.

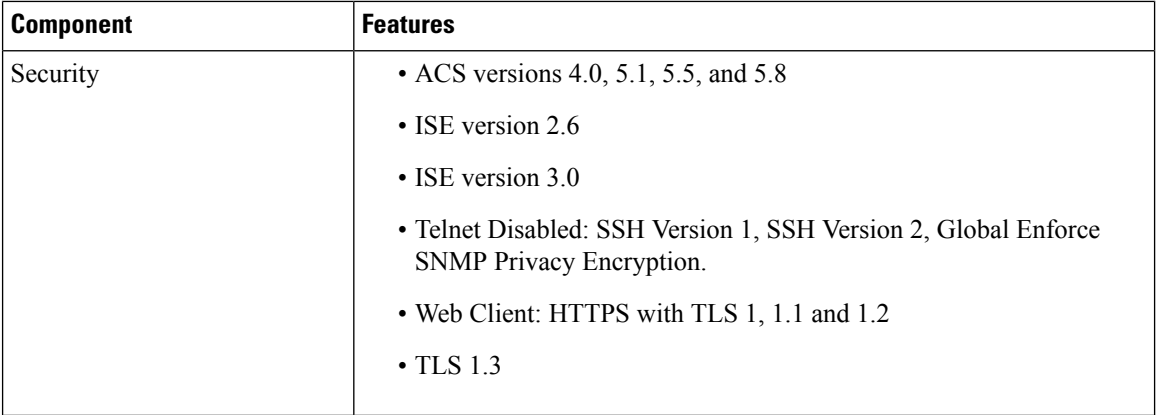